Integrated Navigation System X1

**CAN Protocol:** Public **No.: UG008 Version: 2019.11** 

Protoco

# INTEGRATED NAVIGATION SYSTEMS CAN Protocol

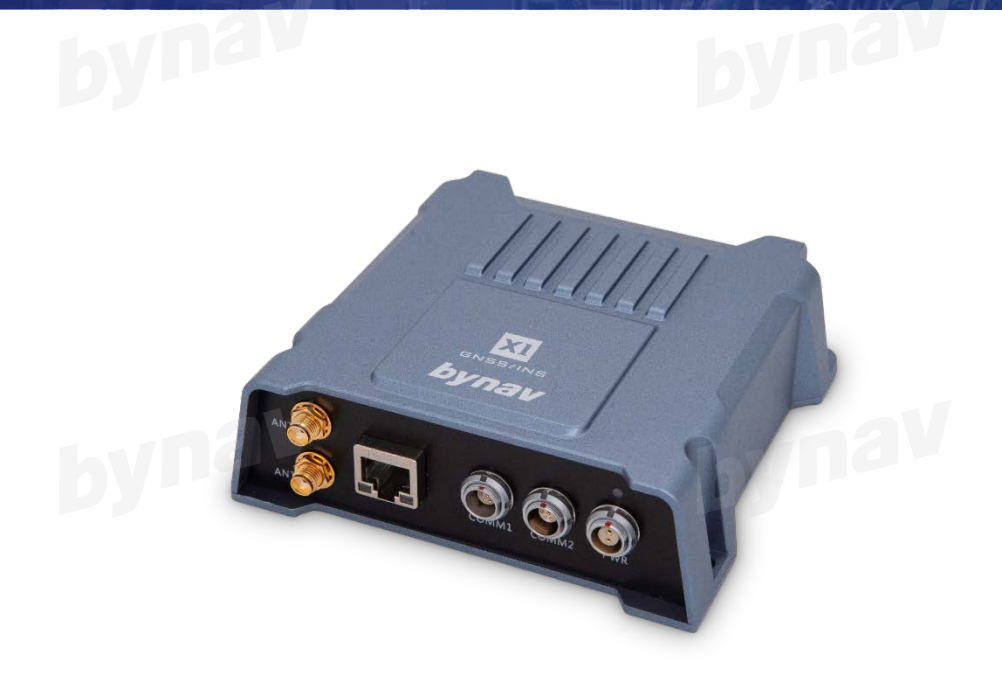

#### **INTRODUCTION**

This document introduces the commands and logs for CAN Bus configuration in Bynav X1 GNSS/INS integrated navigation system.

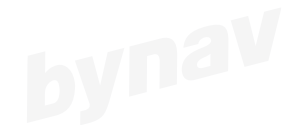

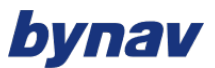

www.bynav.com

## **Content**

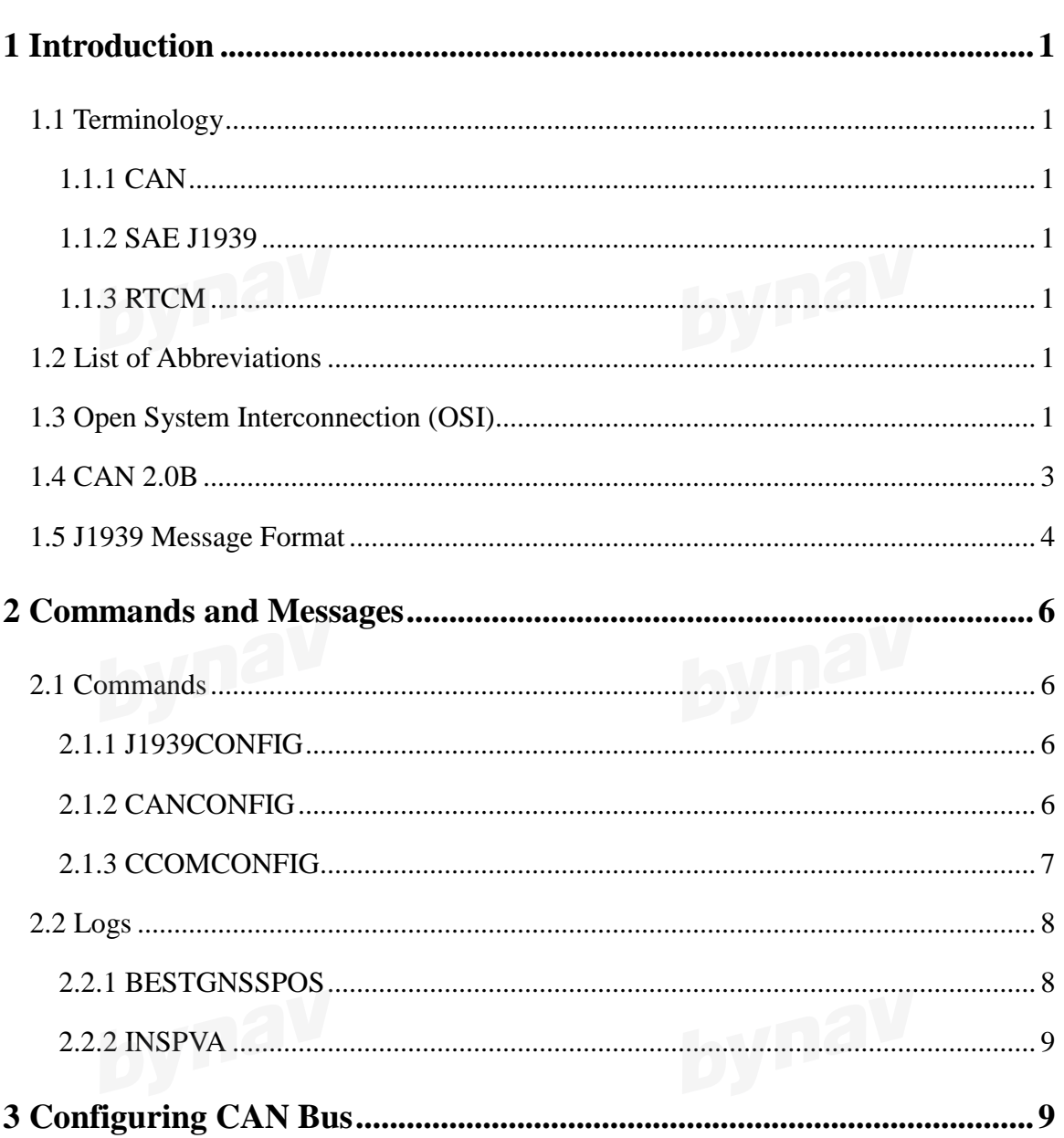

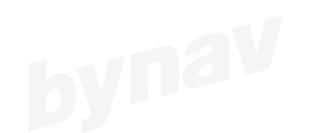

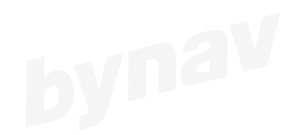

## <span id="page-2-0"></span>**1 Introduction**

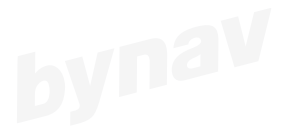

#### <span id="page-2-1"></span>**1.1 Terminology**

#### <span id="page-2-2"></span>**1.1.1 CAN**

The Controller Area Network was developed by Robert Bosch GmbH for automotive applications in the early 1980s and publicly released in 1986. Typically, CAN interconnects a network of modules (or nodes) using two wire, twisted pair cable. Many companies implement CAN devices.

#### <span id="page-2-3"></span>**1.1.2 SAE J1939**

SAE J1939 is the vehicle bus standard used for communication and diagnostics among vehicle components, originally by the car and heavy duty truck industry in the United States.

#### <span id="page-2-4"></span>**1.1.3 RTCM**

The RTCM standard series describes messages and techniques for supporting Differential GNSS Service operation with one reference station or a network of reference stations.

#### <span id="page-2-5"></span>**1.2 List of Abbreviations**

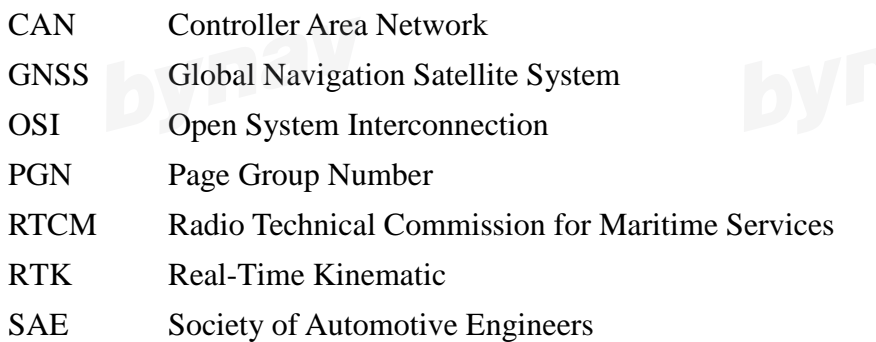

#### <span id="page-2-6"></span>**1.3 Open System Interconnection (OSI)**

It should be obvious that if two or more microprocessors are to communicate, a standard protocol must exist defining how data are to be transmitted among cooperating devices. The most

## vnav

common protocol is TCP/IP (Transmission Control Protocol/Internet Protocol), which is used to connect hosts on the Internet.

The OSI protocol is sometimes referred to as the "7-layer" model because it consists of seven independent elements that describe the requirements forcommunication at different levels of abstraction. The seven layers are:

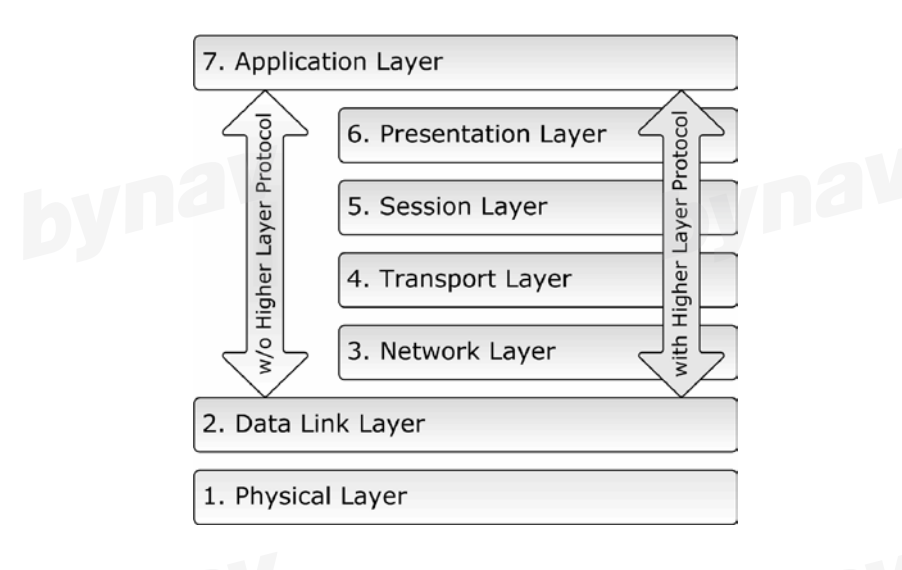

**Figure 1-1 ISO/OSI 7-Layer Reference Model**

**Application Layer:** The application layer specifies how application programs access the network. Examples include email, file transfer, remote terminal access and web browsers.

**Presentation Layer:** The presentation layer defines things like data compression and encryption.

**Session Layer:** The session layer establishes, manages and terminates the connections between cooperating applications.

**Transport Layer:** The transport layer provides transfer of data between users and addresses issues of error control and security.

**Network Layer:** The network layer performs network routing functions.

**Data Link Layer:** The data link layer provides synchronization and error control.

**Physical Layer:** The physical layer defines the physical specifications for devices on the network, including connectors, cables and electrical specifications like voltage levels.

<span id="page-4-0"></span>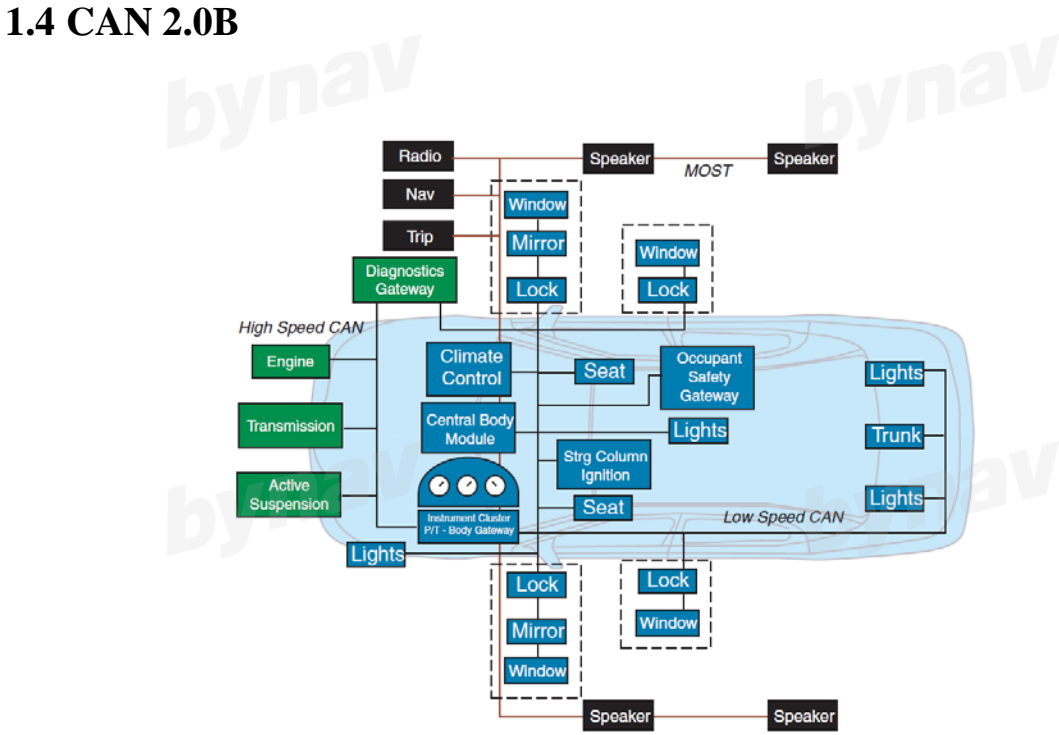

**Figure 1-2 Typical Automotive Networks**

The most commonly used network for control in automotive and manufacturing applications is the Controller Area Network, or CAN. The CAN protocol(here refers to **CAN 2.0B**) specifies rules for implementing the physical and data link layers of the OSI model in silicon to effect serial transfer of information between two or more devices. The layers above the Data Link Layer are covered by additional software, which represents per definition a higher layer protocol (here refers to **J1939**).

Bynav X1 supports CAN 2.0B message format. CAN 2.0B specifies rules for implementing the physical and data link layers of the OSI model.

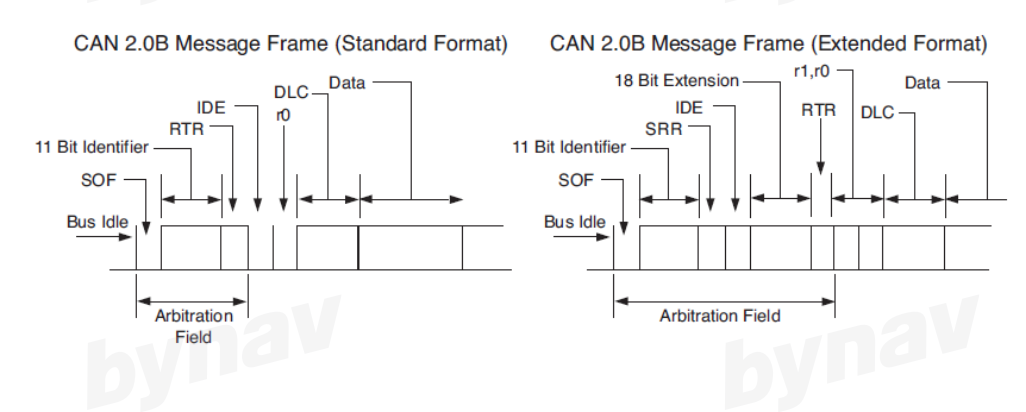

**Figure 1-3 CAN Message Formats**

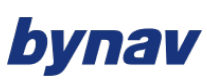

The CAN data frame is composed of seven fields: Start of frame (SOF), arbitration, control, data, and cyclical redundancy check (CRC), acknowledge (ACK) and end of frame (EOF). CAN message bits are referred to as "dominant" (0) or "recessive" (1). The SOF field consists of one dominant bit. All network nodes waiting to transmit synchronize with the SOF and begin transmitting at the same time. An arbitration scheme determines which of the nodes attempting to transmit will actually control the bus.

| <b>Field</b>                        | Length         | <b>Description</b>                                                  |
|-------------------------------------|----------------|---------------------------------------------------------------------|
| Start of Frame (SOF)                | 1              | Must be dominant                                                    |
| Identifier – Standard and           | 11             | Unique identifier corresponds to Base ID in Extended Format         |
| <b>Extended Formats</b>             |                |                                                                     |
| <b>Identifier - Extended Format</b> | 29             | Comprised of 11 bit Base ID and 18 bit Extended ID                  |
| <b>Remote Transmission Re-</b>      | $\mathbf{1}$   | Dominant in data frames; recessive in remote frames. In Standard    |
| quest $(RTR)$ – Standard and        |                | Format, the 11 bit identifier is followed by the RTR bit.           |
| <b>Extended Formats</b>             |                |                                                                     |
| <b>Substitute Remote Request</b>    | $\mathbf{1}$   | Must be recessive. SRR is transmitted in Extended Frames at the po- |
| (SRR) – Extended Format             |                | sition of the RTR bit in Standard Frames. In arbitration between    |
|                                     |                | standard and extended frames, recessive SRR guarantees the stand-   |
|                                     |                | ard message frame prevails.                                         |
| IDE - Standard and Ex-              | $\mathbf{1}$   | Must be recessive for Extended Format; dominant for Standard For-   |
| tended Frames                       |                | mat.                                                                |
| Reserved r0 - Standard For-         | 1              | Must be dominant                                                    |
| Reserved $r1$ , $r0$ – Extended     | $\overline{2}$ | Must be recessive                                                   |
| Format                              |                |                                                                     |
| Data Length Code (DLC)              | $\overline{4}$ | Number of data bytes $(0-8)$                                        |
| Data Field                          | $0 - 8$        | Length determined by DLC field                                      |
| <b>Cyclic Redundancy Check</b>      | 15             |                                                                     |
| <b>CRC</b> Delimiter                | $\mathbf{1}$   | Must be recessive                                                   |
| Acknowledge (ACK)                   | $\mathbf{1}$   | Transmitter sends recessive; receiver asserts dominant              |
| <b>ACK Delimiter</b>                | $\overline{1}$ | Must be recessive                                                   |
| End of Frame (EOF)                  | $\overline{7}$ | Must be recessive.                                                  |

**Table 1-1 CAN 2.0B Message Frame**

#### <span id="page-5-0"></span>**1.5 J1939 Message Format**

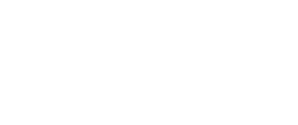

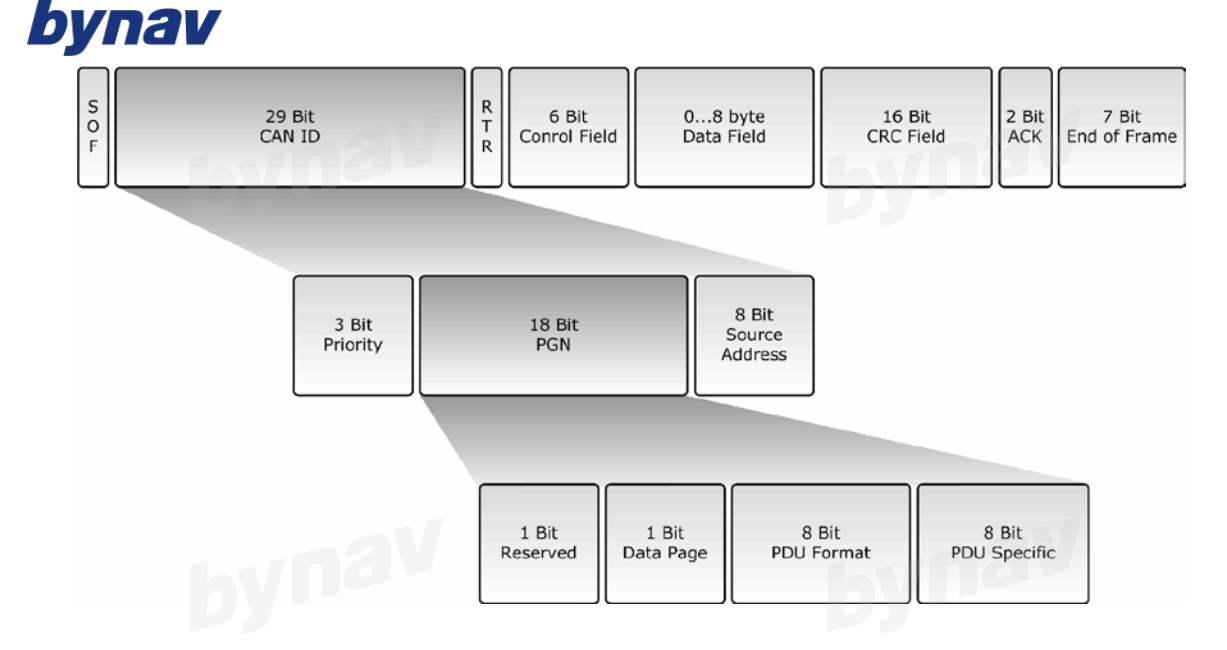

**Figure 1-4 J1939 Message Format**

With the definition of PDU Format (PF) and PDU Specific (PS) – as shown below - J1939 supports a total of 8672 Parameter Group numbers.

The Parameter Group Number range is divided into two sections:

1. Specific PGNs for peer-to-peer communication (PDU1 Format) Range: 00hex - EFhex (8bits, not including PDU Specific) PDU Specific: Destination Address Number of PGNs: 240 2. Generic PGNs for message broadcasting (PDU2 Format) Range: F000hex – FFFFhex (16bit, including PDU Specific)<br>PDU Specific: used as Group Extension PDU Specific: used as Group Extension

Number of PGNs: 4096

The DP bit works as a page selector for the following PDU (Protocol Data Unit) Format (PF) field. It is used to provide extended capacity, i.e. the total number of PGNs is doubled.

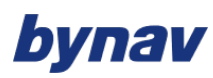

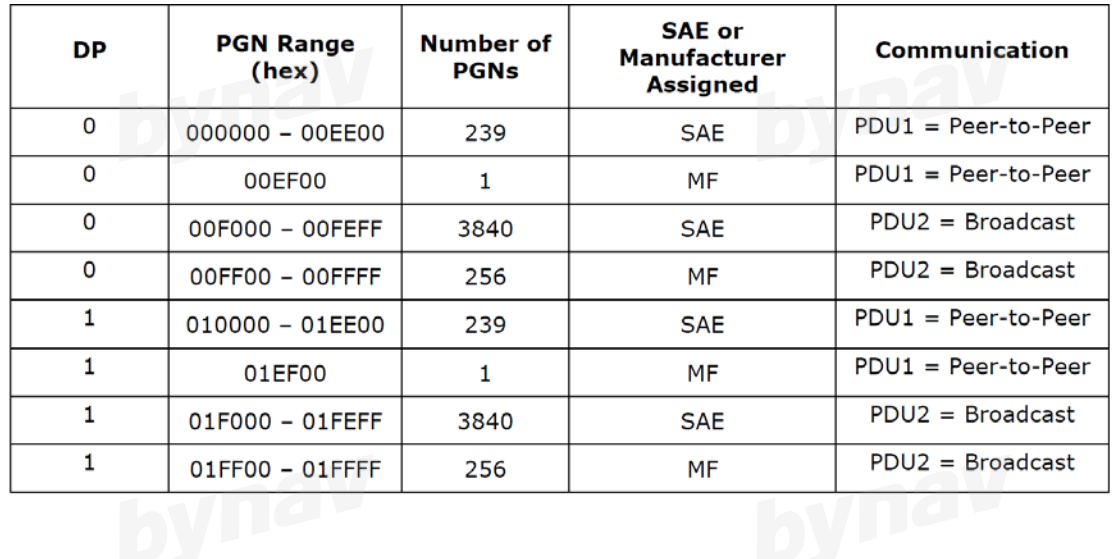

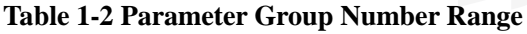

## <span id="page-7-0"></span>**2 Commands and Logs**

#### <span id="page-7-1"></span>**2.1 Commands**

### <span id="page-7-2"></span>**2.1.1 J1939CONFIG**

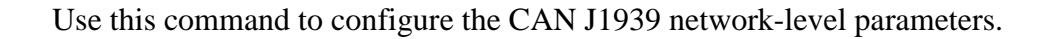

**Format:** J1939CONFIG node port can\_addr

#### **Example:** J1939CONFIG NODE1 CAN1 AA

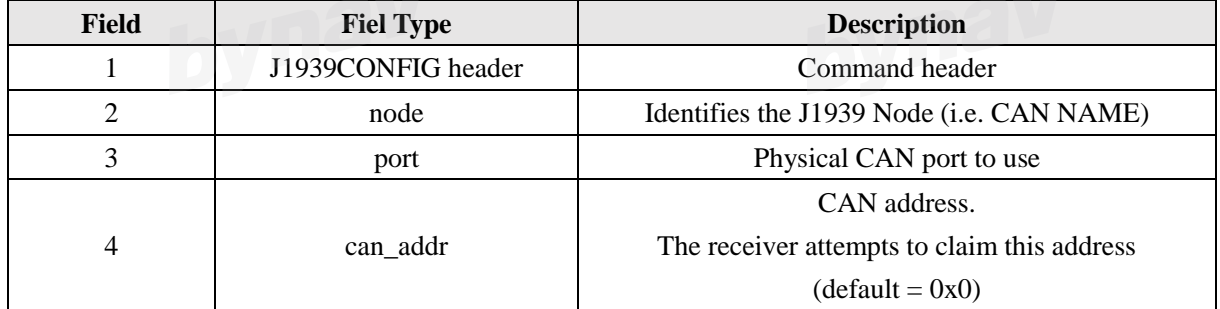

#### <span id="page-7-3"></span>**2.1.2 CANCONFIG**

Use the CANCONFIG command to configure the hardware parameters of the CAN ports.

#### **Example:** CANCONFIG CAN1 ON 250K

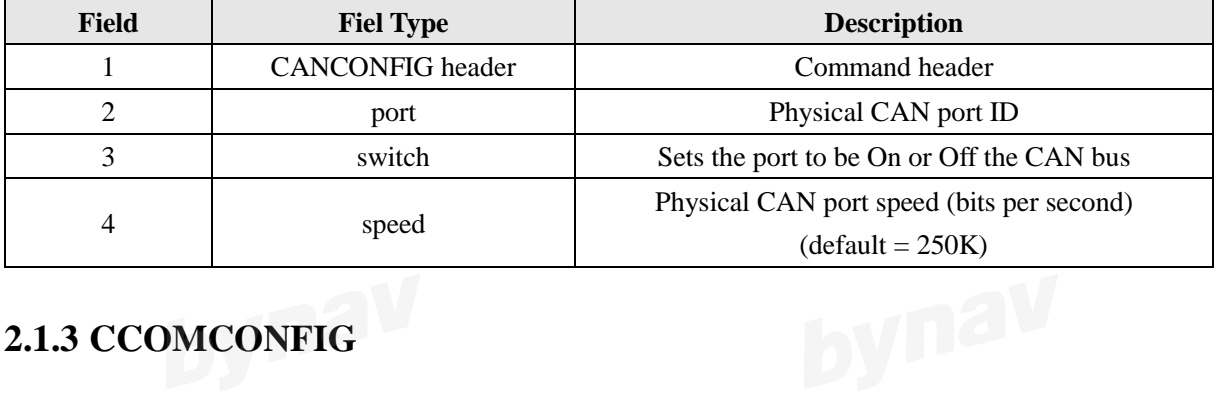

## <span id="page-8-0"></span>**2.1.3 CCOMCONFIG**

Bind a CAN communication port to a J1939 node and specify the CAN protocol, PGN, priority and address for messages transmitted and received over the CCOM port.

**Format:** CCOMCONFIG port node protocol [pgn [priority [address]]]

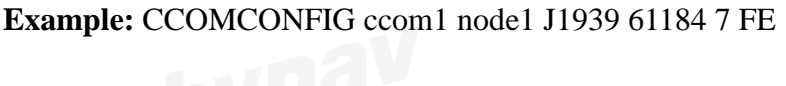

<span id="page-8-1"></span>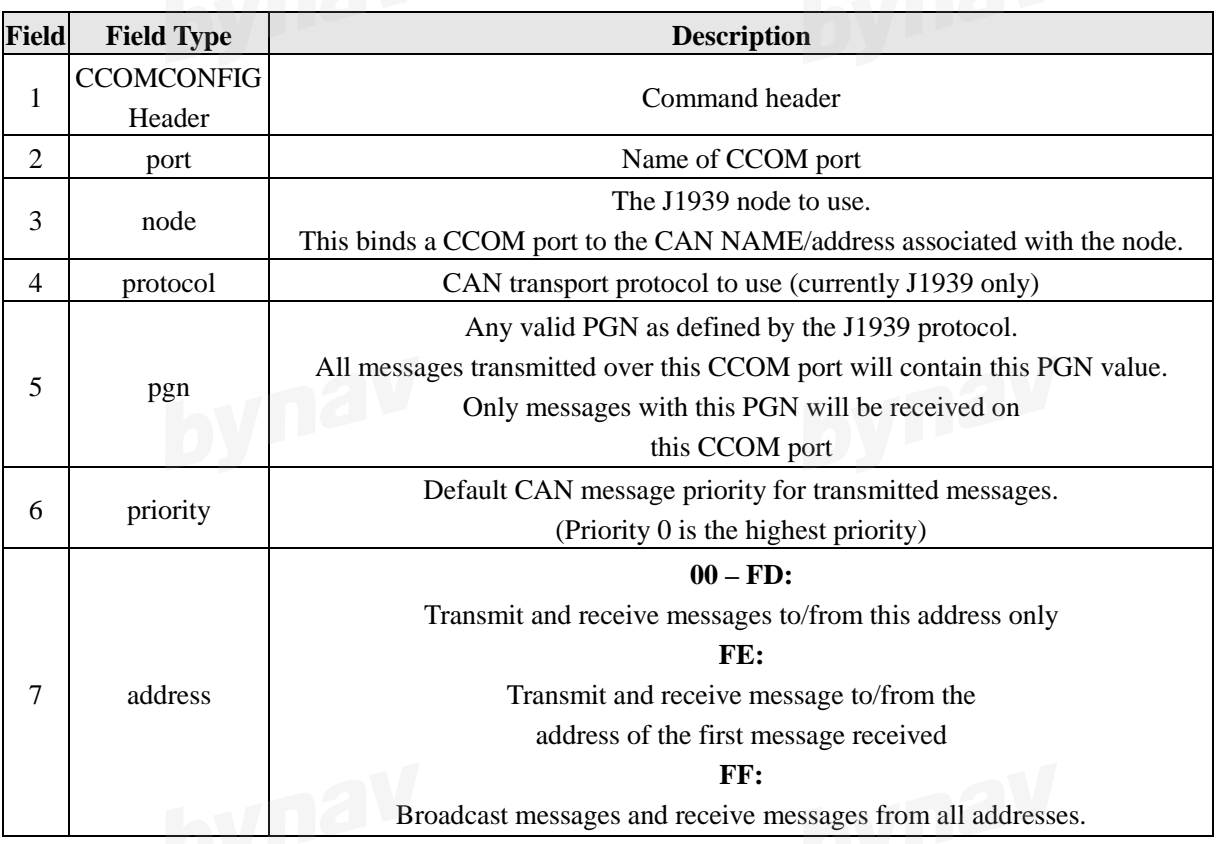

**2.2 Logs**

#### <span id="page-9-0"></span>**2.2.1 BESTGNSSPOS**

Best GNSS position (non INS).

#### **Recommand**

# LOG [port] BESTGNSSPOS ontime 1

#### **Example**

#BESTGNSSPOSA,COM1,0,92.5,FINESTEER-ING,1692,332119.000,02000000,8505,43521;SOL\_COMPUTED,SIN-GLE,51.11635530655,114.03819448382,1064.6283,16.9000,WGS84,1.2612,0.9535,2.7421," ",0.000,0.000,11,11,11,11,0,06,00,03\*52d3f7c

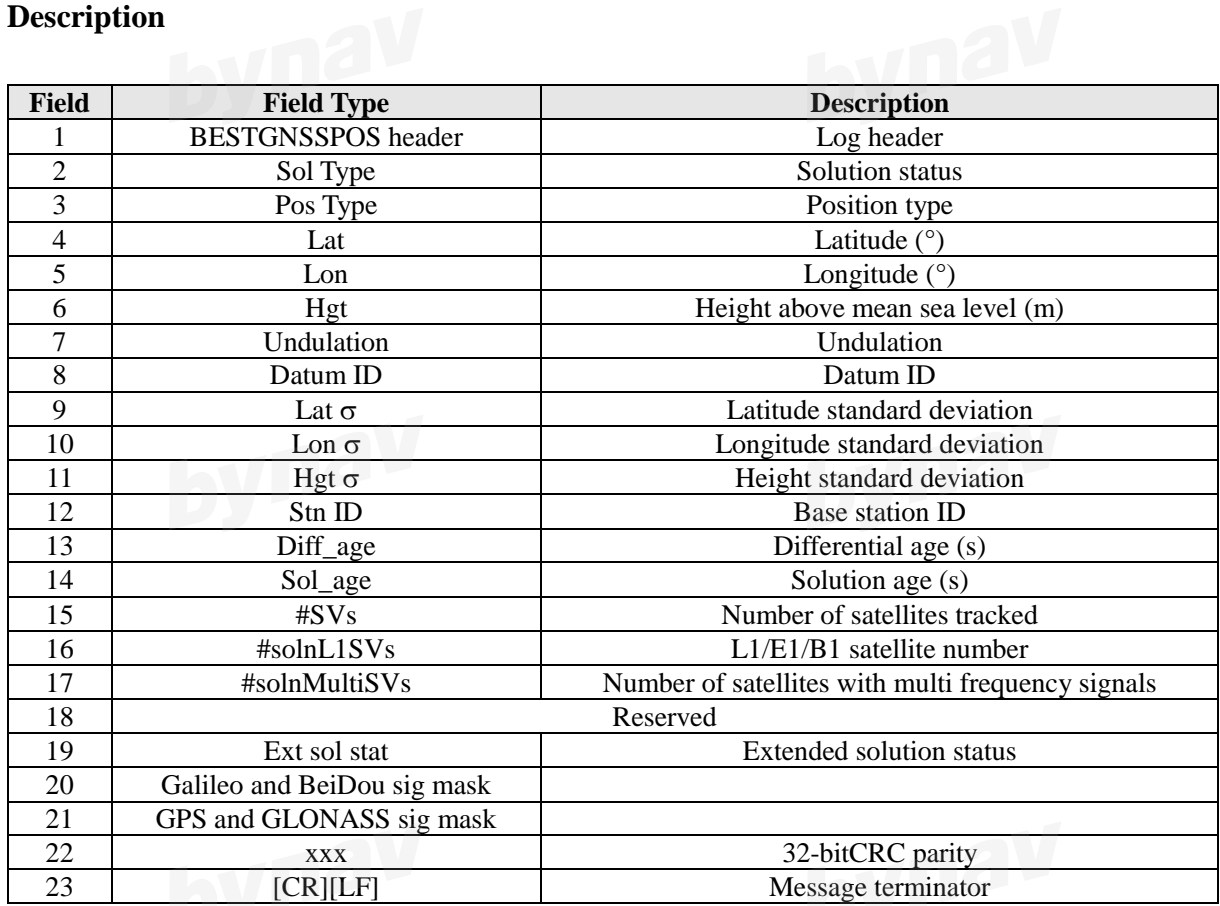

<span id="page-10-0"></span>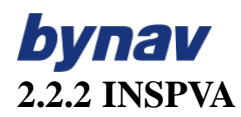

Output position, velocity and attitude at the same time

#### **Recommend**

#### LOG [port] INSPVAA ontime 1

#### **Example**

#INSPVAA,COM1,0,31.0,FINESTEER-ING,1264,144088.000,02040000,5615,1541;1264,144088.002284950,51.116827527,114.037 738908,401.191547167,354.846489850,108.429407241,10.837482850,1.116219952,3.47605 9035,7.372686190,INS\_ALIGNMENT\_COMPLETE\*af719fd9

#### **Description**

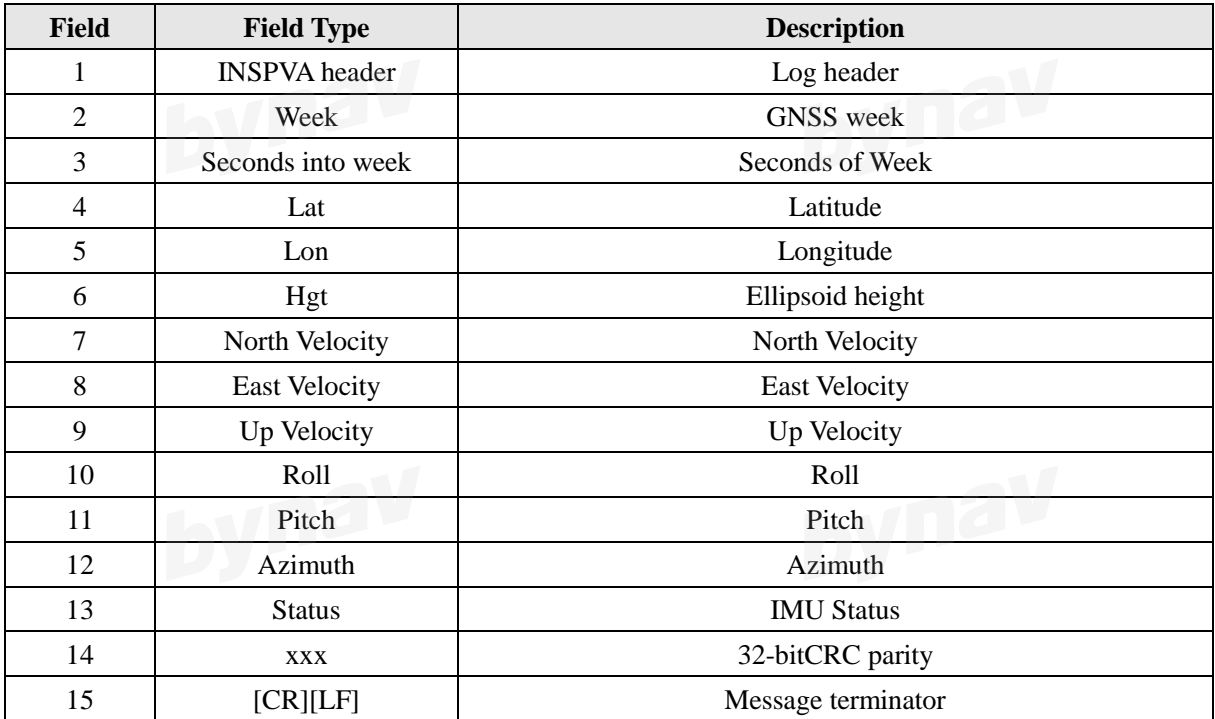

## <span id="page-10-1"></span>**3 Configuring CAN Bus**

The Bynav X1 receiver can communicate with other devices in the system, such as computers

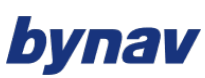

and data loggers, using serial, CAN or Ethernet ports, the CAN Bus is available on the COMM2 interface of X1. First connect to the CAN Bus as below:

· Connect push-pull self-locking connector of Communication cable 2 included in the shipping box to COMM2 interface of X1

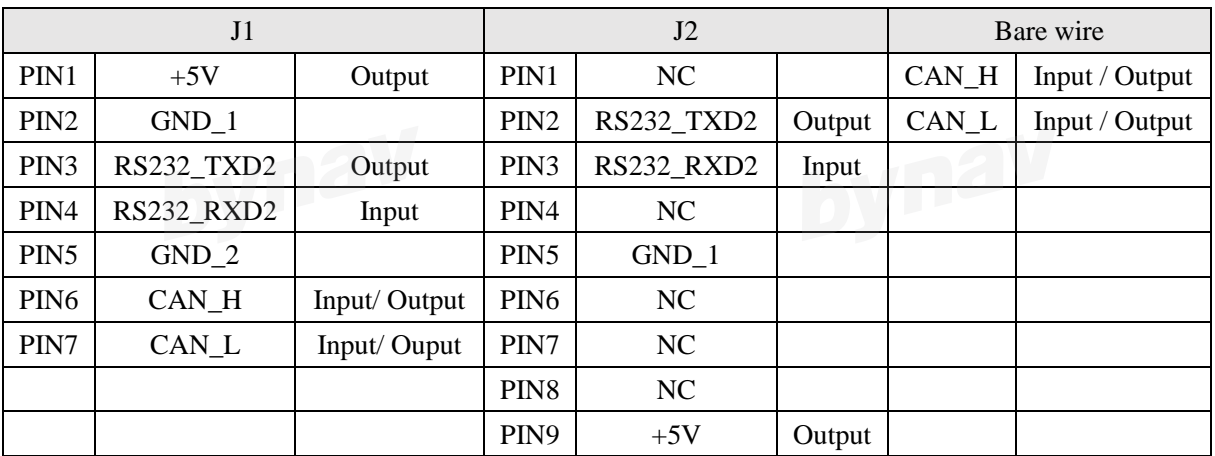

· Connect the other end Bare Wire of Communication cable 2 to the external CAN Bus

#### **Table 3-1 Pins of Communication Cable 2**

Then before CAN communication is available, it is recommended to use serial port to config the CAN port (Refer to *UG005 X1 User Manual* for serial port connection and configuration). The below configurations are needed:

- · Use the **J1939CONFIG** command to specify J1939 NAME and desired address.
- · Use the **CANCONFIG** command to place the receiver on bus
- · Configure CAN Port to receive GNSS Corrections

*\*Note: refer to UG005 X1 User Manual for other configurations related to INS, such as installation and lever arm calibration etc. This document only introduces CAN communication.* 

## **J1939CONFIG NODE1 CAN1 AA CANCONFIG CAN1 ON 250K CCOMCONFIG CCOM2 NODE1 J1939 61184 6 FF INTERFACEMODE CCOM2 RTCM NONE OFF CCOMCONFIG CCOM1 NODE1 J1939 126720 7 FE**

**INTERFACEMODE CCOM1 BYNAV BYNAV OFF**

**LOG CCOM1 INSPVAA ONTIME 0.05** 

#### **SAVECONFIG**

These commonds configure 2 virtual CAN Communication ports (CCOM) on physical CAN interface 1. CCOM2 is used to receive RTCM corrections (PGN 61184=0x0EF00), CCOM1 is used to send position, velocity and attitude information (PGN 126720=0x1EF00).

At last, configurations are saved in receiver.

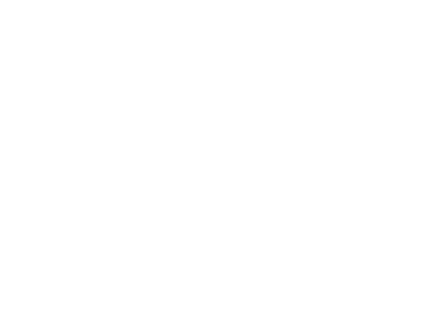

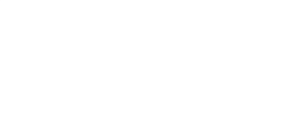

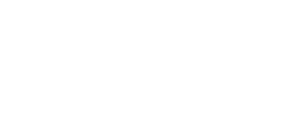

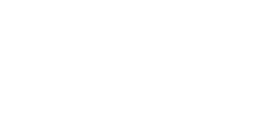

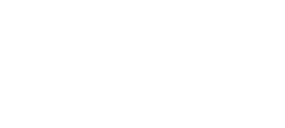

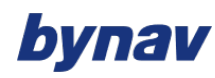

**Disclaimer**

This manual provides information about products of Hunan BYNAV Technology Co., Ltd. (hereinafter referred to as BYNAV). It does not transfer any rights or licenses of the company or third parties, including but not limited to patents, copyrights, trademarks, and proprietary rights in any form. At the same time, BYNAV makes no warranties, express or implied, regarding the sale or use of its products, including but not limited to the suitability, marketability or infringement liability for intellectual property rights in copyrights, patents, etc. None of them is guaranteed. BYNAV is exempt from liability for problems arising from connection or operation that are not required by the manual. BYNAV may modify product specifications and descriptions without prior notice if necessary.

Certain design deficiencies or inadequacies that may exist in products may be improved by version iterations and may result in differences between the product and published specifications. The latest product specifications are available upon request.

**© Copyright 2013-2020 Hunan BYNAV Technology Co., Ltd. All rights reserved.**

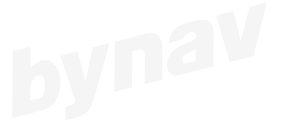

bynav

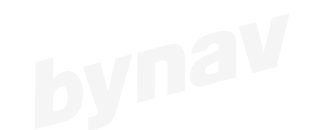

## bynav

HUNAN BYNAV TECHNOLOGY CO.,LTD Add.: CEC Software Park Building 12, Jianshan Road, Hi-tech Dist., Changsha 410205, China Tel:+86-731-85058117 mail: sales@bynav.com